**Vbcodetabs Crack Activation Download**

## [Download](http://evacdir.com/cinema.dominic/ZG93bmxvYWR8QTRmTlRKcU1IeDhNVFkxTkRVeU1qRXhNSHg4TWpVM05IeDhLRTBwSUhKbFlXUXRZbXh2WnlCYlJtRnpkQ0JIUlU1ZA/heightens/riesling/physican/dmJjb2RldGFicwdmJ/tater/)

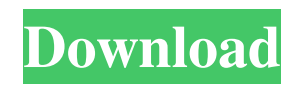

**Vbcodetabs Crack+ Free License Key [32|64bit]**

Cracked vbcodetabs With Keygen is a useful add-on that was especially designed for developers who use Visual basic in programming their applications. With the help of the vbcodetabs 2022 Crack add-in, the Code Tabs will become visible in the source code authored with Visual Basic. Simply install Cracked vbcodetabs With Keygen and no other configurations are needed. vbcodetabs Crack Mac vbcodetabs Description: vbcodetabs is a useful add-on that was especially designed for developers who use Visual basic in programming their applications. With the help of the vbcodetabs add-in, the Code Tabs will become visible in the source code authored with Visual Basic. Simply install vbcodetabs and no other configurations are needed. New Features vbcodetabs includes: 1. Real time tooltip support when hovering over code tab. 2. Code completion support for VC6/VC7. 3. Quick link support. 4. Displays the tab location of the current file in the current VS code window. 5. Stops on tab if there is no tabs when program is run. 6. Display the active tab for the current file opened. 7. Rasterizes the tab for the current file opened. 8. Show/Hide the code tabs based on a user configurable setting. 9. Fully customizable key bindings. 10. Full Unicode support. 11. Perfectly compatible with VS2010/VS2008. 12. Several themes. 13. Better handling for large files. 14. Can open large files on new tabs. 15. Fully customizable color theme. vbcodetabs Version History There are no updates for this version Maintainer: anup kothari License: GNU General Public License (GPL) vbcodetabs 3.0.8 GPL License: vbcodetabs 3.0.5 GPL License: vbcodetabs 3.0.3 GPL License: vbcodetabs 3.0.1 GPL License:

========== This macro adds a new Code Tab to the selected Active Document or Project. EXAMPLE USAGE: ========= vbcodetabs For Windows 10 Crack >New Code Tab> vbType >sub DoSomething()>End Sub How to use a Code Tab: ======================== Code Tabs can be selected using the standard selection method: vbcodetabs Activation Code >Objects> | vbcodetabs >Objects> | Code Tabs The Code Tab can be activated/deactivated using the shortcut Ctrl+A + c Once the Code Tab is selected, the selected code can be copied to the clipboard using the shortcut Ctrl+C NOTE: ======== Coding in the Code Tab is permanent. Coding in the Code Tab will not be preserved if the active file is saved. The codes in the Code Tab will be preserved if the active file is saved. To copy the contents of the Code Tab to a new window use the shortcut Ctrl+Alt+v To undo the changes made in the Code Tab, use the shortcut Ctrl+Alt+x If you want to import any codes from the Code Tab to the active file, you will have to enter them using CTRL+ALT+F Convert VB Script to java script Vbs to Java Script convertor is your best source for everything related to VBS, ASP and ASP.NET. we are one of the most popular VB to Java Script website. Our experienced programmers are always ready to help you with free support for your VBS to java script conversion.We can convert VB to Java Script as well as the convert VBS to JAVA.NET. Our Java Script to VBS converter is a simple and cost effective solution for your VB to Java Script conversion.Q: Generate a list of numbers in an array based on a condition The application is a small game in which you have to generate numbers. The numbers can be generated by clicking on a button or you can manually generate the numbers. I wanted to make a list of generated numbers in an array or a list. I wanted to take the numbers generated by manual clicks and also the numbers generated by clicking the button. Currently I am generating the numbers in a list by clicking on the button. But I want to generate a list of numbers based on some conditions. The conditions are: A number can be generated only 77a5ca646e

**Vbcodetabs Crack Serial Number Full Torrent**

vbcodetabs is a useful add-on that was especially designed for developers who use Visual basic in programming their applications. With the help of the vbcodetabs addin, the Code Tabs will become visible in the source code authored with Visual Basic. Simply install vbcodetabs and no other configurations are needed. Please be aware, that the description of this extension states that it will provide new lines, i.e. it will turn the existing code into real tabs. That is not the case. Version 1.0 of this add-on was released in 2015, and it will display the C# code as tab-delimited columns. Version 2.0 of this add-on has been released in 2018, and it now works with Visual Basic too. The author of this extension is Wouter de Jong. If you have a feature request, bug report or suggestion, send them to the author. You can follow the vbcodetabs extension on GitHub. Dependencies The add-on requires the following extensions to be installed: Other than that, the add-on won't require any special configurations. Changelog v1.0.4 - August, 2015 - Added '&code\_segments\_count' flag to display how many code segments there are in the opened file. - Added setting '&show\_in\_tooltip' which toggles the display of this extension in the tooltip of the selected element. - Added setting '&show\_in\_favorites' which toggles the display of this extension in the favorites panel. - When the language for the file is changed, the extension will automatically update itself. v1.0.1 - May, 2015 - Fixed bug in the new C# feature which would cause the extension to not work. v1.0.0 - March, 2015 - Initial release Support License Licence vbcodetabs is licensed under the GNU General Public License. For details, see the file COPYING. Screenshots Code Documentation General Documentation Support For any questions and feedback you can contact the author, Wouter de Jong, at [email protected]. For more information about the licence of the add-on, please read the GNU General Public License

## **What's New In?**

The vbcodetabs add-in for Visual Basic Features: Drag-and-Drop (DD) Enter/Exit Code Tabs (CT) Code Tabs Wizard (CTW) code tabs auto expand code tabs auto collapse code tabs auto align code tabs automatic highlight code tabs fixed fixed space between tabs Source code must be enabled in Options/Options/General/Code Options/Code Tab/Enable Source Code Also check the compatibility with other version of Visual Studio Q: Does not maintaining the application workspace directory permanently causes the issue? When i migrate my project to a new machine i lose the application workspace directory. Can it be maintained permanently on an application or is it depends upon the software's specification. Can you please guide me what is the approach to maintain the Application workspace directory? A: The workspace directory is where the assemblies are kept on disk. It is a private directory which contains the project and the dlls. Any other team members would not be able to see these files. You can keep it permanent as long as you don't share the project with anyone else. Q: When to use WSOD in.NET/ASP.NET I have been searching the net and this is all I've found, does anyone have any experience using this technique? They say that it will not cause a WSOD. Is that a promise or what? I am aware of this technique but I am trying to find out if this technique is good practice or not? A: Generally, it is best not to rely on out-of-spec user-agent requests to provide functionality, as many such sites may be banned by content-control providers such as filters or ad-blockers. If it's a client-side browser-support check, there is little to no downside to using it. Sites that will typically notice if a user agent is not permitted, but is actually an HTTP request, would be: forums that require some form of authentication sites that require a user-agent that does not fit into the standard set of user-agents that their service expects sites that specifically advertise "banned from" under any of their banner ads, footer links, etc. Surgical treatments for severe acquired immunodeficiency syndrome-related bronchiolitis obliterans. Although the mortality rate from acute respiratory failure in patients with acquired immunodeficiency syndrome has decreased, death from respiratory failure continues to occur in the posttransplant setting. Bronchiolitis obliterans (BO) is a complication of immunosuppression that can be successfully treated with lung transplantation. A systematic literature review was performed. Twenty-two studies were

**System Requirements For Vbcodetabs:**

Minimum Requirements: OS: Windows 7/Windows 8 Processor: 1.8 GHz or faster Memory: 2 GB RAM Graphics: DirectX 11 or better Hard Drive: 20 GB available space DirectX: Version 11 or better Additional Notes: NVIDIA GeForce GTX 480 or AMD Radeon HD 7870 required Recommended Requirements: Processor: 2.4 GHz or faster Memory: 4 GB RAM Hard

Related links:

<https://bramshawbv.com/wp-content/uploads/2022/06/addfio.pdf> <https://thehomeofheroes.org/pemoht-2-1-2-1905-crack-free-for-windows-march-2022/> <http://jameschangcpa.com/advert/altercam-crack-x64/> [https://7smabu2.s3.amazonaws.com/upload/files/2022/06/XuNcJttPupmCHh74lKzE\\_06\\_2878665e51fd822b1968c8d3158c8ca4\\_file.pdf](https://7smabu2.s3.amazonaws.com/upload/files/2022/06/XuNcJttPupmCHh74lKzE_06_2878665e51fd822b1968c8d3158c8ca4_file.pdf) <https://travellersden.co.za/advert/cmake-tools-for-visual-studio-crack-keygen-free-download-win-mac/> <https://connectingner.com/2022/06/06/tunlr-sync-crack-torrent-download-for-windows/> <https://www.yesinformation.com/tutu-x-to-mp4-video-converter-crack-free-3264bit/> <http://bestoffers-online.com/?p=5980> [https://wwlovers.store/wp-content/uploads/2022/06/Fitness\\_Manager\\_Pro.pdf](https://wwlovers.store/wp-content/uploads/2022/06/Fitness_Manager_Pro.pdf) [https://justproms.com/upload/files/2022/06/rjhx2AMonw5yDKqA1fWT\\_06\\_2878665e51fd822b1968c8d3158c8ca4\\_file.pdf](https://justproms.com/upload/files/2022/06/rjhx2AMonw5yDKqA1fWT_06_2878665e51fd822b1968c8d3158c8ca4_file.pdf)